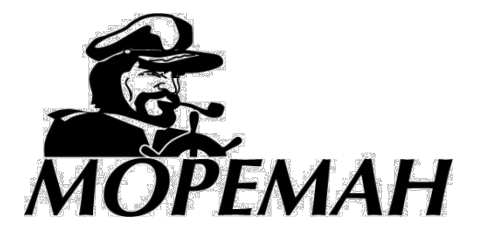

## **+7(495) 921-33-62, [www.moreman.ru](http://www.moreman.ru/)**

## **Тахометры «Мореман» - инструкция по установке**

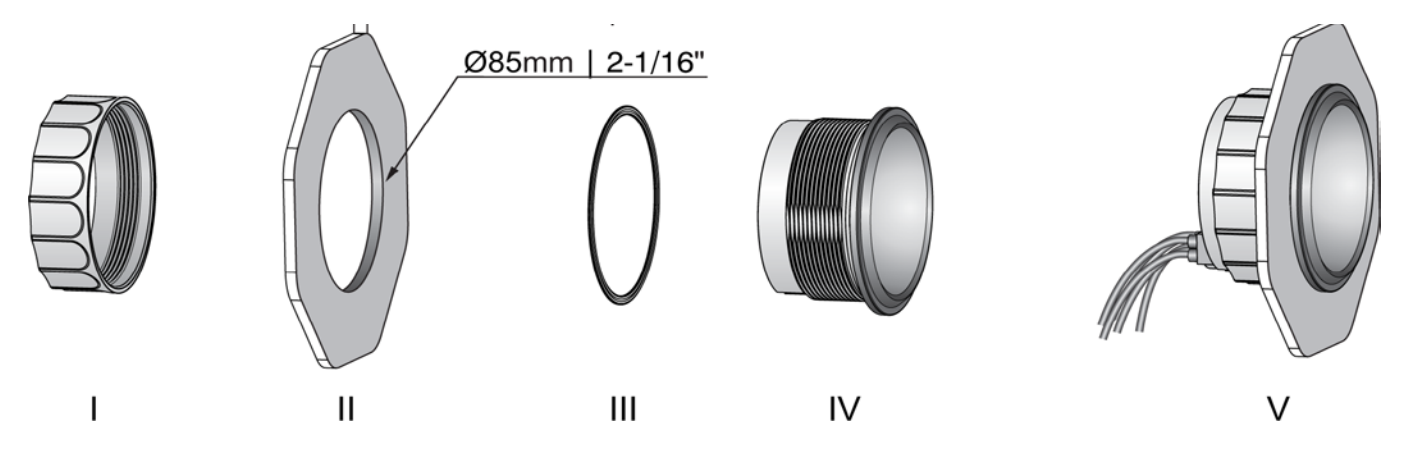

- 1) Просверлите отверстие (II) диаметром 85 мм в месте установки тахометра. Убедитесь, что пространства под плоскостью установки достаточно для размещения корпуса тахометра и подключаемых к нему кабелей.
- 2) Установите уплотнительное кольцо (III) на корпус тахометра и установите тахометр (IV) в отверстие, закрепив его резьбовой гайкой (I).

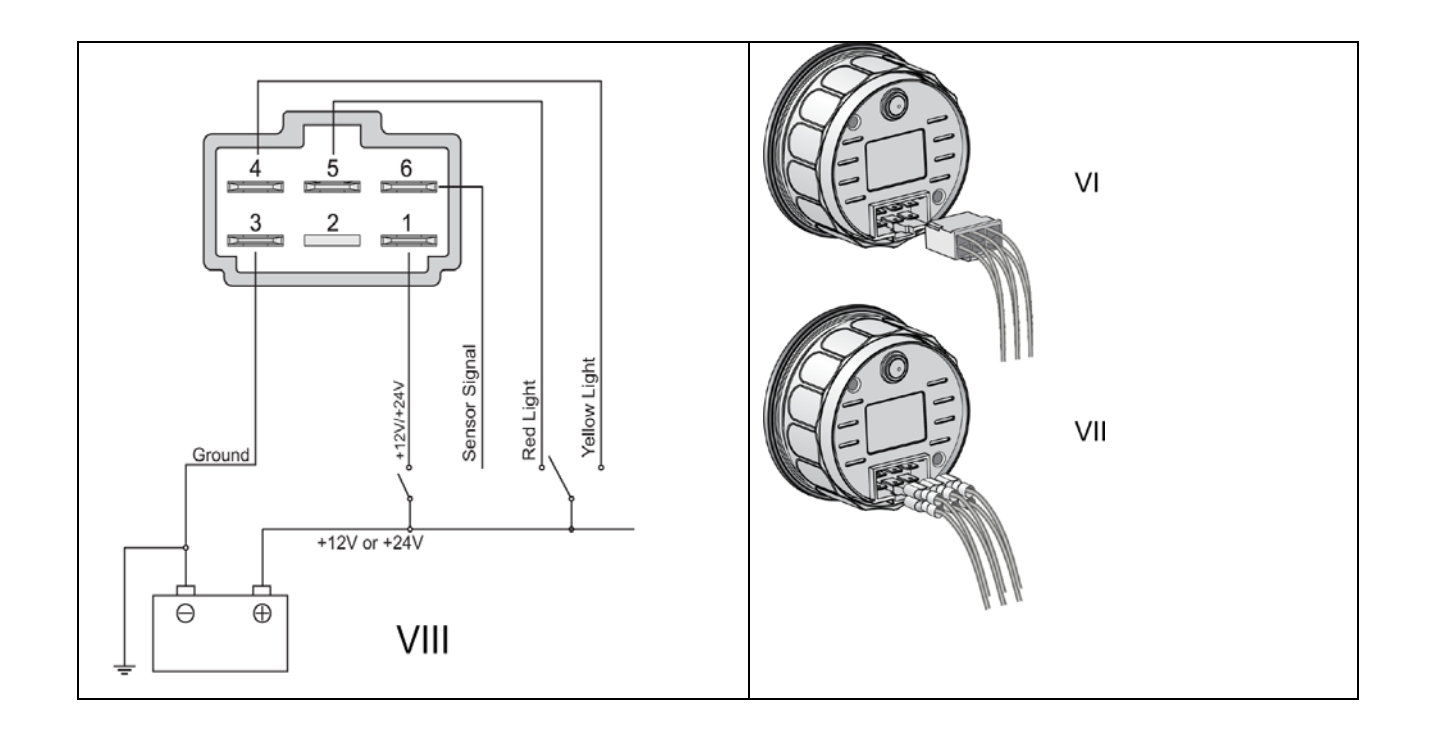

3) Подключите кабели в соответствии со схемой VIII, где Ground – масса (минусовой провод), Sensor Signal – сигнал от генератора двигателя (или магнитного датчика), Red light – подсветка шкалы красного цвета, Yellow light – подсветка шкалы желтого цвета (подайте положительное питание 12 В или 24 В на клемму 5 для включения красной подсветки или на клемму 4 для включения желтой подсветки, для возможности отключения подсветки подавайте питание через выключатель). Если на вашем приборе клемма 2 отсутствует, это означает, что питание прибора универсальное. В этом

случае на клемму № 1 подается питание 10-32 В (положительный провод). Если клемма 2 на вашем приборе имеется, используйте ее для подключения питания 24 В. Если напряжение бортовой сети 12 В – подавайте питание на клемму 1. Внимание! Неправильное подключение питания может вывести прибор из строя!

- 4) Размеры клемм для подключения 6,3х0,8 мм. Клеммы VII приобретаются самостоятельно. Во избежание короткого замыкания используйте только изолированные клеммы! Вы также можете приобрести и использовать для подключения готовую клеммную колодку VI – обратитесь к продавцу прибора.
- 5) После того, как все подключения были проведены и проверены, включите питание и произведите настройку коэффициента пересчета скорости (коэффициента, учитывающего количество импульсов, генерируемых источником сигнала для тахометра - генератором или магнитным датчиком).
- 6) Настройка прибора:

А) нажмите обрезиненную кнопку на задней части прибора на три секунды, прибор войдет в режим настроек. Прибор выходит из режима настройки, если кнопка не нажимается в течение 3 секунд.

Б) Непрерывными краткими нажатиями нажимайте кнопку, значение коэффициента на экране будет увеличиваться. Отпустите кнопку и затем вновь начните нажимать ее кратковременно и непрерывно - значение коэффициента на экране будет уменьшаться. Чем дольше вы нажимаете на кнопку, тем быстрее происходит изменение значения коэффициента. Шаг настройки – 0,5; диапазон настройки – 0,5-250.

С) Отпустите кнопку после того, как будет достигнут необходимый коэффициент пересчета скорости, настройка будет автоматически сохранена по истечении 3 секунд. При необходимости проведите процедуру заново.

Д) Коэффициент скорости учитывает количество электрических импульсов, которые подает на тахометр генератор двигателя (или магнитный датчик) за один оборот коленвала. К примеру, если ваш двигатель выдает 25 импульсов за оборот,

коэффициент скорости должен быть установлен на 25,0. Наиболее часто используемые значения коэффициента скорости приведены в таблице:

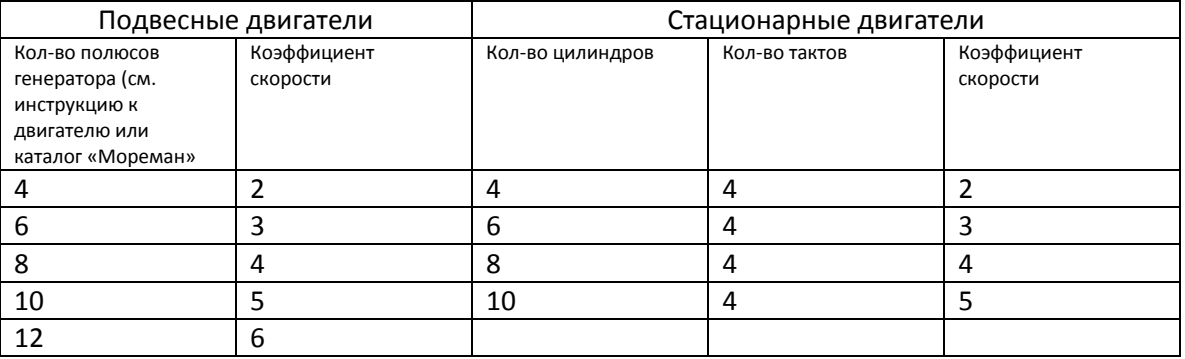

Если ваш двигатель имеет иное или неизвестное количество электрических импульсов, либо источником сигнала является магнитный датчик, проводите настройку тахометра, пользуясь иным, заранее откалиброванным, тахометром (мы рекомендуем пользоваться оптическими тахометрами). Иной (менее точный) способ настройки – по оборотам холостого хода. В этом случае коэффициент скорости опытным путем подбирается так, чтобы показания тахометра совпадали с указанными в инструкции для этого двигателя оборотами холостого хода.